## **Apollo Pagers Programming Instructions**

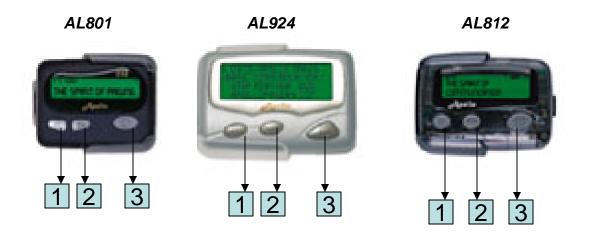

- \*TO PROGRAM PAGERS, REMOVE BATTERY AND HOLD DOWN BUTTON 1. INSERT BATTERY AND HOLD BUTTON 1 DOWN UNTIL"PASS 0000". OR FREQUENCY SHOWS IN THE DISPLAY
- \* PRESS BUTTON 3 TO CHANGE TO FREQUENCY SCREEN.
- \* TO CHANGE FREQUENCY PRESS BUTTON 1 TO CHANGE THE NUMBER (1,2,3, ETC) AND BUTTON 2 TO MOVE TO THE NUMBER TO THE RIGHT. WHEN FREQUENCY IS COMPLETE PRESS BUTTON 3 TO MOVE TO THE NEXT SCREEN CAPCODE; TO CHANGE CAPCODE USE BUTTON 1 & 2
- \* BAUD RATE TO CHANGE THE BAUD RATE PRESS BUTTON 2 TO CHANGE BETWEEN 512, 1200, 2400. PRESS BUTTON 3 WHEN DONE.
- \*Pass "0000" THIS IS THE LAST SCREEN. A PASSWORD CAN BE ENTERED HERE TO PROTECT THE PAGER. USE
- BUTTON 1 TO CHANGE THE NUMBER AND BUTTON 2 TO MOVE TO THE NUMBER TO THE RIGHT.
- \* PRESS BUTTON 3 UNITL "PASS" SHOWS AND THE PAGER BEEPS. THIS CONFIRMS THE PAGER HAS BEEN PROGRAMMED.